## SAP ABAP table /RPM/SHLP LIST {Search Help List}

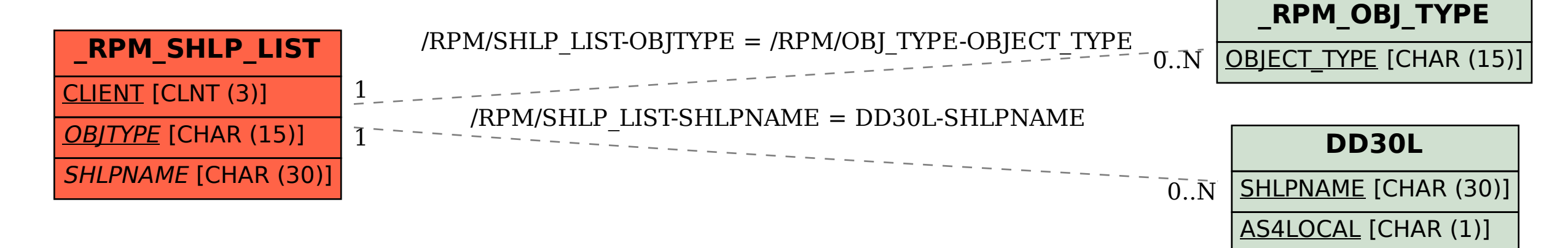